As coders we identify how we can make things happen and solve problems when they arise As digital creators we learn how to use and make content to share our ideas safely

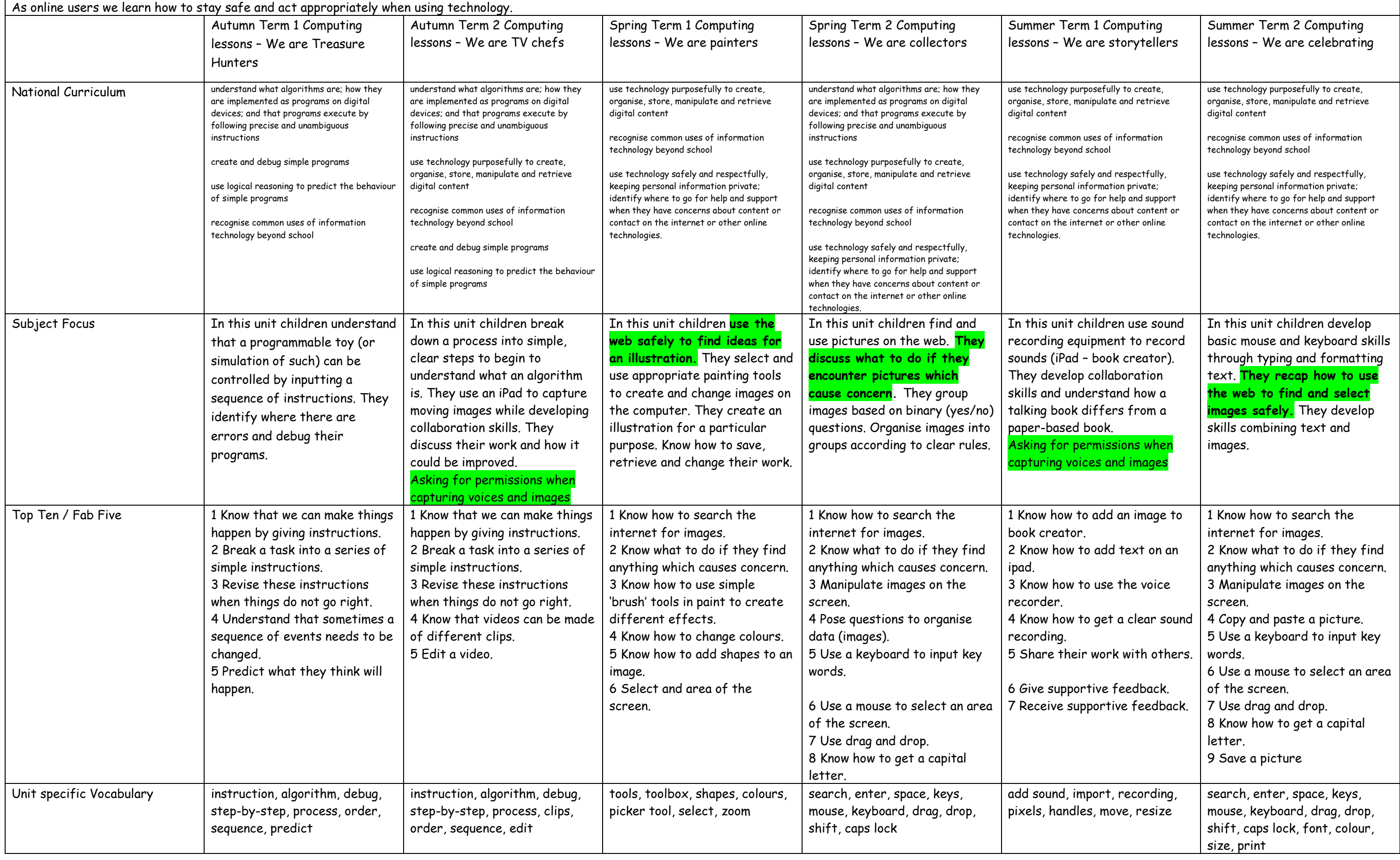

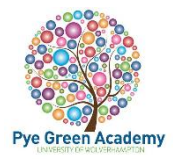

## **Year 1 Computing Coverage**

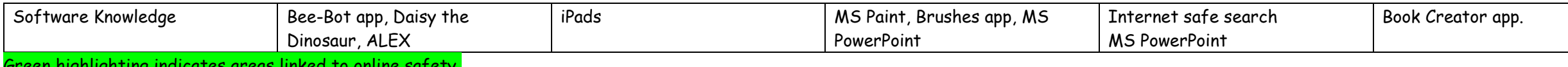

Green highlighting indicates areas linked to online safety.

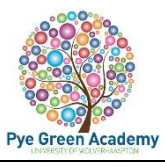

MS Powerpoint/MS Word